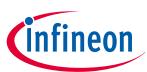

# uIO-Stick v2

User guide

Z8F80464029

### About this document

### Scope and purpose

This user guide intends to help getting started with the uIO-Stick v2. The uIO-Stick v2 acts as an interface stick between the PC and EvalBoards of the MOTIX<sup>™</sup> MCU devices.

This user guide provides additional information about the layout, interfaces and the pinout of the uIO-Stick v2.

#### **Intended** audience

This document is for everyone who works with the uIO-Stick v2.

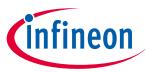

### **Important notice**

"Evaluation Boards and Reference Boards" shall mean products embedded on a printed circuit board (PCB) for demonstration and/or evaluation purposes, which include, without limitation, demonstration, reference and evaluation boards, kits and design (collectively referred to as "Reference Board").

Environmental conditions have been considered in the design of the Evaluation Boards and Reference Boards provided by Infineon Technologies. The design of the Evaluation Boards and Reference Boards has been tested by Infineon Technologies only as described in this document. The design is not qualified in terms of safety requirements, manufacturing and operation over the entire operating temperature range or lifetime.

The Evaluation Boards and Reference Boards provided by Infineon Technologies are subject to functional testing only under typical load conditions. Evaluation Boards and Reference Boards are not subject to the same procedures as regular products regarding returned material analysis (RMA), process change notification (PCN) and product discontinuation (PD).

Evaluation Boards and Reference Boards are not commercialized products, and are solely intended for evaluation and testing purposes. In particular, they shall not be used for reliability testing or production. The Evaluation Boards and Reference Boards may therefore not comply with CE or similar standards (including but not limited to the EMC Directive 2004/EC/108 and the EMC Act) and may not fulfill other requirements of the country in which they are operated by the customer. The customer shall ensure that all Evaluation Boards and Reference Boards will be handled in a way which is compliant with the relevant requirements and standards of the country in which they are operated.

The Evaluation Boards and Reference Boards as well as the information provided in this document are addressed only to qualified and skilled technical staff, for laboratory usage, and shall be used and managed according to the terms and conditions set forth in this document and in other related documentation supplied with the respective Evaluation Board or Reference Board.

It is the responsibility of the customer's technical departments to evaluate the suitability of the Evaluation Boards and Reference Boards for the intended application, and to evaluate the completeness and correctness of the information provided in this document with respect to such application.

The customer is obliged to ensure that the use of the Evaluation Boards and Reference Boards does not cause any harm to persons or third party property.

The Evaluation Boards and Reference Boards and any information in this document is provided "as is" and Infineon Technologies disclaims any warranties, express or implied, including but not limited to warranties of non-infringement of third party rights and implied warranties of fitness for any purpose, or for merchantability.

Infineon Technologies shall not be responsible for any damages resulting from the use of the Evaluation Boards and Reference Boards and/or from any information provided in this document. The customer is obliged to defend, indemnify and hold Infineon Technologies harmless from and against any claims or damages arising out of or resulting from any use thereof.

Infineon Technologies reserves the right to modify this document and/or any information provided herein at any time without further notice.

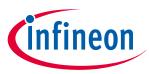

## Safety precautions

Note:

Please note the following warnings regarding the hazards associated with development systems.

| Table 1    | Safety precautions                                                                                                    |
|------------|----------------------------------------------------------------------------------------------------|
| <u>SSS</u> | <b>Caution:</b> The heat sink and device surfaces of the evaluation or reference board<br>may become hot during testing. Hence, necessary precautions are required while<br>handling the board. Failure to comply may cause injury.                                                                                                    |
| <u>/</u>   | <b>Caution:</b> Only personnel familiar with the drive, power electronics and associated machinery should plan, install, commission and subsequently service the system. Failure to comply may result in personal injury and/or equipment damage.                                                                                                    |
|            | <b>Caution:</b> The evaluation or reference board contains parts and assemblies sensitive to electrostatic discharge (ESD). Electrostatic control precautions are required when installing, testing, servicing or repairing the assembly. Component damage may result if ESD control procedures are not followed. If you are not familiar with electrostatic control procedures, refer to the applicable ESD protection handbooks and guidelines. |
| <u>/</u>   | <b>Caution:</b> A drive that is incorrectly applied or installed can lead to component damage or reduction in product lifetime. Wiring or application errors such as under-sizing the motor, supplying an incorrect or inadequate DC supply, or excessive ambient temperatures may result in system malfunction.                                                                                                    |
|            | Caution: The evaluation or reference board is shipped with packing materials that need to be removed prior to installation. Failure to remove all packing materials that are unnecessary for system installation may result in overheating or abnormal operating conditions.                                                                                                    |

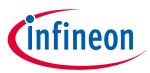

### **Table of contents**

|     | About this document                      | 1  |
|-----|------------------------------------------|----|
|     | Important notice                         | 2  |
|     | Safety precautions                       |    |
|     | Table of contents                        | 4  |
| 1   | Overview                                 |    |
| 1.1 | Description                              |    |
| 1.2 | Block diagram                            |    |
| 2   | Hardware connection                      |    |
| 3   | Comparison of uIO-Stick and uIO-Stick v2 |    |
| 4   | Software                                 | 9  |
| 5   | Acronyms                                 |    |
|     | Revision history                         | 11 |
|     | Disclaimer                               |    |

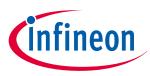

### 1 Overview

### 1.1 Description

The uIO-Stick v2 is an interface device for controlling EvalBoards of the MOTIX<sup>™</sup> MCU devices during run time through PC.

It offers a USB connection to the PC, and several different functionalities, for example SPI, CAN, and GPIOs. The uIO-Stick v2 registers as an HID on the PC, so no driver installation is needed.

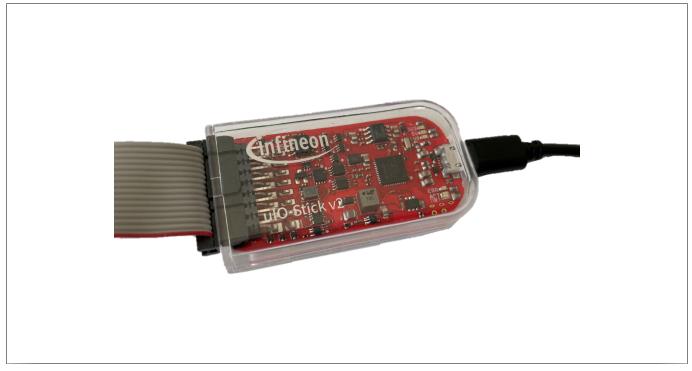

Figure 1 uIO-Stick v2

### 1.2 Block diagram

The uIO-Stick v2 contains an XMC4200 microcontroller which provides the necessary hardware interface and handles the protocols. LIN and CAN are implemented as true physical layers (using transceivers), while the digital lines (SPI, GPIOs) provide a 3.3 V or 5 V digital level (configurable by SW). In addition, a boost converter is implemented to generate a 12 V supply for the target device and the integrated LIN transceiver.

uIO-Stick v2 User guide

1 Overview

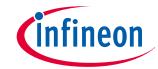

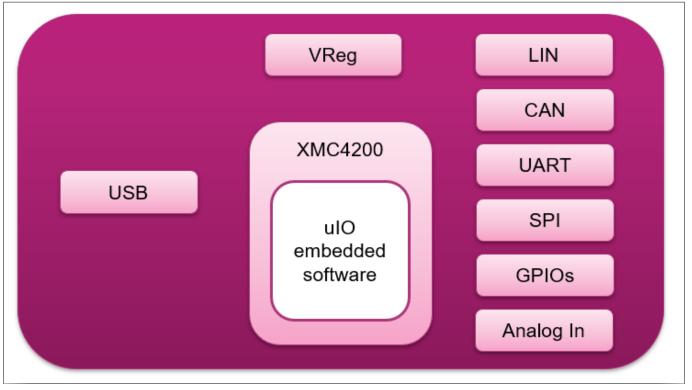

Figure 2

uIO-Stick v2 block diagram

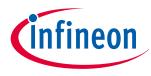

#### 2 Hardware connection

### 2 Hardware connection

The uIO-Stick v2 can be connected to the user PC via USB. For this purpose, it has a micro-USB socket. A micro-USB cable is not included in the packaging.

For connection to an embedded device, the uIO-Stick offers several different interfaces available on a 16-pin header. The connector cable, included in the packaging, fits to the 16-pin connector on the EvalBoards of the MOTIX<sup>™</sup> MCU devices. The following figure and table describe the pinout of the 16-pin connector.

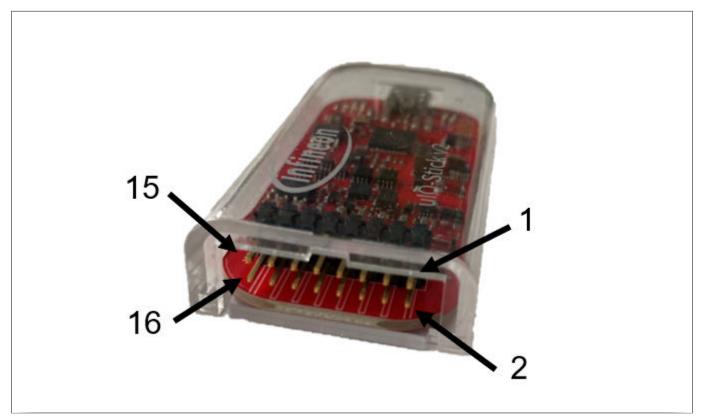

#### Figure 3 uIO-Stick v2 pinout - image

#### Table 2Pinout of uIO-Stick v2

| Pin 15: SPI<br>MOSI  | Pin 13: SPI<br>MISO | Pin 11: SPI<br>CLK | Pin 9: SPI CS    | Pin 7: Reset | Pin 5: LIN | Pin 3: CANL,<br>RXD | Pin 1: CANH,<br>TXD |
|----------------------|---------------------|--------------------|------------------|--------------|------------|---------------------|---------------------|
| Pin 16:<br>Analog In | Pin 14:<br>GPIO0    | Pin 12:<br>GPIO1   | Pin 10:<br>GPIO2 | Pin 8: GPIO3 | Pin 6: VS  | Pin 4: 5V           | Pin 2: GND          |

#### Additional remarks:

- Pin 2 GND: the common ground connection to the target system
- Pin 5 LIN: can be directly connected to a LIN network; is the LIN bus connection to the LIN transceiver implemented in the uIO-Stick v2
- Pin 6 VS: can either be driven from the implemented boost converter on the uIO-Stick v2 (+12 V) or can be overridden by an external supply, for example the supply of the target device. This pin is also used to internally drive the LIN transceiver available on the uIO-Stick v2
- Pin 7 Target Reset: intended to drive the reset input of the target device

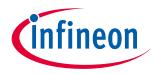

### 3 Comparison of uIO-Stick and uIO-Stick v2

3

## Comparison of uIO-Stick and uIO-Stick v2

The following table gives a comparison between uIO-Stick and uIO-Stick v2.

### Table 3

| Feature                                     | ulO-Stick     | uIO-Stick v2     |
|---------------------------------------------|---------------|------------------|
| Connection to PC                            | USB-A plug    | Micro-USB socket |
| Connection to target device                 | 16-pin socket | 16-pin socket    |
| Interface UART                              | Not available | Available        |
| Interface RS232                             | Available     | Not available    |
| Interface CAN                               | Not available | Available        |
| Interface LIN                               | Available     | Available        |
| Interface Reset line                        | Available     | Available        |
| Interface SPI                               | Available     | Available        |
| Interface GND                               | Available     | Available        |
| Interface 5 V                               | Available     | Available        |
| Interface 12 V                              | Available     | Available        |
| Interface 4 GPIOs                           | Available     | Available        |
| Interface Analog Input                      | Available     | Available        |
| Logical level 3.3 V and 5 V (SW selectable) | Available     | Available        |

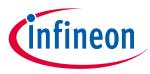

### 4 Software

For detailed information about software supported by uIO-Stick v2, please visit www.infineon.com/uio-v2.

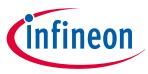

5 Acronyms

### 5 Acronyms

The following acronyms and terms are used within this document.

| Table 4 Acronyms |                                             |  |  |
|------------------|---------------------------------------------|--|--|
| Acronyms         | Name                                        |  |  |
| CAN              | Controller area network                     |  |  |
| CANH             | Controller area network high                |  |  |
| CANL             | Controller area network low                 |  |  |
| CLK              | Clock                                       |  |  |
| CS               | Chip select                                 |  |  |
| GND              | Ground                                      |  |  |
| GPIO             | General-purpose input/output                |  |  |
| HID              | Human interface device                      |  |  |
| LIN              | Local interconnect network                  |  |  |
| MISO             | Master in, slave out                        |  |  |
| MOSI             | Master out, slave in                        |  |  |
| RXD              | Receive data                                |  |  |
| SPI              | Serial peripheral interface                 |  |  |
| SW               | Software                                    |  |  |
| TXD              | Transmit data                               |  |  |
| USB              | Universal serial bus                        |  |  |
| UART             | Universal asynchronous receiver-transmitter |  |  |
| VS               | Supply voltage                              |  |  |

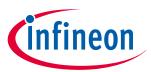

## **Revision history**

| Document<br>version | Date of<br>release | Description of changes   |
|---------------------|--------------------|--------------------------|
| Rev. 1.00           | 2023-05-30         | Initial document release |

#### Trademarks

All referenced product or service names and trademarks are the property of their respective owners.

Edition 2023-05-30 Published by Infineon Technologies AG 81726 Munich, Germany

© 2023 Infineon Technologies AG All Rights Reserved.

Do you have a question about any aspect of this document? Email: erratum@infineon.com

Document reference IFX-hfd1673535012883

#### Important notice

The information given in this document shall in no event be regarded as a guarantee of conditions or characteristics ("Beschaffenheitsgarantie").

With respect to any examples, hints or any typical values stated herein and/or any information regarding the application of the product, Infineon Technologies hereby disclaims any and all warranties and liabilities of any kind, including without limitation warranties of non-infringement of intellectual property rights of any third party.

In addition, any information given in this document is subject to customer's compliance with its obligations stated in this document and any applicable legal requirements, norms and standards concerning customer's products and any use of the product of Infineon Technologies in customer's applications.

The data contained in this document is exclusively intended for technically trained staff. It is the responsibility of customer's technical departments to evaluate the suitability of the product for the intended application and the completeness of the product information given in this document with respect to such application.

#### Warnings

Due to technical requirements products may contain dangerous substances. For information on the types in question please contact your nearest Infineon Technologies office.

Except as otherwise explicitly approved by Infineon Technologies in a written document signed by authorized representatives of Infineon Technologies, Infineon Technologies' products may not be used in any applications where a failure of the product or any consequences of the use thereof can reasonably be expected to result in personal injury.